# Canon Sd450 User Guide

Thank you certainly much for downloading Canon Sd450 User Guide. Maybe you have knowledge that, people have see numerous times for their favorite books considering this Canon Sd450 User Guide, but stop stirring in harmful downloads.

Rather than enjoying a good ebook as soon as a mug of coffee in the afternoon, instead they juggled once some harmful virus inside their computer. Canon Sd450 User Guide is welcoming in our digital library an online entry to it is set as public fittingly you can download it instantly. Our digital library saves in fused countries, allowing you to get the most less latency epoch to download any of our books with this one. Merely said, the Canon Sd450 User Guide is universally compatible next any devices to read.

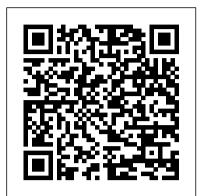

Time Tyndale House Publishers, Inc. The Bombshell Manual of Style meets The Lucky Shopping Manual in an alphabetized style guide from the editors of the trendsetting Web site DailyCandy.com Every morning, hundreds of thousands of women around the globe open their e-mail inboxes and indulge in the day's first treat: DailyCandy. What's DailyCandy It's the Web site that quickly became the ultimate source for the latest need-to-know information about fashion, food, and fun. It's like getting an e-mail from your clever, unpredictable, and totally in-the-know best friend who always has the scoop on everything -- from new designers, handbags, and jeans to hot restaurants, travel destinations, books, and beauty treatments. As useful as it is entertaining, DailyCandy is beloved for its writing style (insider and inclusive, witty but never pretentious) and for its beautiful watercolor illustrations. Now, for the first time ever, advice, atmosphere, and attitude will be available in book form. DailyCandy A to Z offers insider advice on 26 topics: Appearance, Brain Candy, Charm, Do-Gooding, Edibles, Fundamentals, Grand Dames, Home, Intimacy, and more. DailyCandy A to Z covers Showcases the computer graphics program's updated features everything you need to know about living a stylish life. The book will appeal not only to the site's large and loyal fan base, but to countless other readers who have yet to discover DailyCandy.

Electronics Buying Guide 2007 Springer Science & Business Media

A step-by-step guide to the fundamental principles and techniques of the digital photography editing process using Photoshop CS2 covers everything from color correction and digital body-sculpting to organization and output.

The Professional Diplomat John Wiley & Sons Sailing Made Easy is the first step in a voyage that will last you the rest of your life. It is a gift from a group of dedicated sailing professionals who have

committed their lives to sharing their art, their skill, and their passion for this wonderful activity. This book, which Sailing Magazine called "best in class" upon its release in 2010, is the most comprehensive education and boating safety learn-to-sail guide to date. It is also the official textbook for the ASA Basic Keelboat Standard (ASA 101). Incorporated in the textbook are useful illustrations and exceptional photographs of complex sailing concepts. The text 's most distinguishing feature is its user friendly "spreads" in which instructional topics are selfcontained on opposing pages throughout the book. There are also chapter end quizzes and a glossary to help those new to sailing to navigate their way through the extensive nautical terminology. <u>Procedures in Experimental Physics (Classic Reprint)</u> Routledge Mad Libs is the world 's greatest word game and the perfect gift for anyone who likes to laugh! Write in the missing words on each page to create your own hilariously funny stories all about cats. Our Meow Libs will keep you and your ADJECTIVE cat purring with laughter! With 21 "fill-in-the-blank" stories about our feline friends and all their habits, claws, hisses and purrs, there 's enough laughs inside to fill a kitty litter box! Play alone, in a group or at your local pet store! Mad Libs are a fun family activity recommended for ages 8 to NUMBER. Meow Libs includes: - Silly stories: 21 "fill-in-the-blank" stories all about purrfect felines! - Language arts practice: Mad Libs are a great way to build reading comprehension and grammar skills. -Fun With Friends: each story is a chance for friends to work together to create unique stories!

The Web Developer's Guide to Amazon E-Commerce Service Electronics Buying Guide Electronics Buying Guide 2007A consumer guide that integrates shopping suggestions and handy user tips as it describes and rates dozens of digital electronic products, including cell phones, digital cameras, televisions, computers, video games, and home theater products.PC MagazinePopular PhotographyChivalry while demonstrating fundamental and advanced Photoshop concepts and displaying professionally designed projects.

**Popular Photography** Princeton University Press A how-to guide for capturing stunning photographs in nature Photographing nature poses unique challenges and demands that you have special skills and a working knowledge of how to work in—and with—nature. This Photo Workshop is a must-have how-to guide for shooting nature images in nearly any situation you might encounter. You'll learn which equipment is right in different settings and why it should be used, how to get an amazing photo of a fast-moving animal, and how to handle a myriad of tricky weather scenarios. This book covers composition, exposure, fill-flash, special creative techniques, and more. Plus, assignments at the end of each chapter sharpen your skills to for taking unique, artistic nature photographs. Shows you what equipment to use in different settings and why to use it Offers essential advice for photographing a fast-moving animal and dealing with weather obstacles Provides a clear understanding of the basic fundamentals of photography Addresses composition, exposure, fill-flash, creative

techniques, and more Shares Photoshop tips for sharpening and improving photos you've already taken Packed with inspirational color photos throughout, this workshop guide encourages you to improve your technique for taking nature photographs.

Junior Encyclopedia Pergamon

"Whether you're just beginning in 35mm photography or have a serious interest in it, this book provides you with all you'll need to know to create truly memorable photography."--BOOK COVER.

Tasty Fall Cooking Peachpit Press

**Creative Lighting CreateSpace** 

How to make digital photography lighting more creative—andless challenging! How do you master the art of lighting your photographs? Gobeyond the basics, go beyond the "rules," and get creative with thehelp of renowned photographer Harold Davis. In this book, Haroldshows you how to break the boundaries of conventional wisdom andcreate unique, lively, and beautifully lit photographs. Packed with tips and tricks as well as stunning examples of theauthor's creativity, this book will both inform and inspireyou to create your own lighting style. Teaches you when and how to control the light in yourphotographs Reviews the basic "rules" of digital photographylighting and shows you how to break the rules to create your ownuniquely lit images Helps you start building a lighting style of your own Includes stunning examples of the author's photographyand lighting techniques Whether you're a beginner or a seasoned digital photographer,you'll find ideas and techniques to spark your creativity.

This report describes the Act and states the reasons for our conclusion that the Act should be repealed. It also contains the text of the Act, describes the survey conducted of members of the legal profession regarding their views on the Act, and summarizes the most frequently expressed reasons for retaining the Act, and states why it was concluded that those reasons were overborne by those in favour of repeal. Finally, it describes some approaches that could be taken to reforming rather than repealing the Act.

Andrew Goodman

Brighter Child(R) Spanish for Grade 3 helps students master beginning foreign language skills. Practice is included for learning action words, greetings, food words, and more. School success starts here! Workbooks in the popular Brighter Child(R) series are packed with plenty of fun activities that teach a variety of essential school skills. Students will find help for math, English and grammar, handwriting, and other important subject areas. Each book contains full-color practice pages, easy-to-follow instructions, and an answer key.

### The Bulk Sales Act Peachpit Press

Electronics Buying GuideElectronics Buying Guide 2007 *Kodak Guide to 35mm Photography* Forgotten Books Retells the stories of the prophets, in graphic novel format. Flower Portraits Carson-Dellosa Publishing

Full details on the book web site] The landscape of e-commerce is changing and Amazon is one of the companies on the forefront of those changes. This book teaches how to use the PHP programming language to develop web applications that take advantage of Amazon's E-Commerce Service 4.0. The book also discusses the major aspects of the Amazon.com site architecture and Amazon's Seller Services -- the Amazon Inventory Management System (AIMS) and the Merchants@ API. Web Services development using XSLT, SOAP, and REST is described as well as how to harness the international Amazon sites (amazon.de, amazon.co.jp, etc..) using E-Commerce Service. The book is targeted at intermediate PHP developers. That might include people making simple sidebar applications for web sites all the way up to more serious storefronts and even backend inventory systems. Basic understanding of XML and PHP is required.

Vertical Turbulent Buoyant Jets Bulfinch

Since 1958 the Maritime Administration has continuously conducted instructions in use of collision avoidance radar for qualified U.S. seafaring personnel and representatives of interested Federal and State Agencies. Beginning in 1963, to facilitate the expansion of training capabilities and at the same time to provide the most modern techniques in training methods, radar simulators were installed in Maritime Administration?s three region schools. It soon became apparent that to properly instruct the trainees, even with the advanced equipment, a

standardize up-to-date instruction manual was needed. The first manual was later revised to serve both as a classroom textbook and as an onboard reference handbook. This newly updated manual, the fourth revision, in keeping with Maritime Administration policy, has been restructured to include improved and more effective methods of plotting techniques for use in Ocean, Great Lakes, Coastwise and Inland Waters navigation. Robert J. Blackwell Assistant Secretary for Maritime Affairs

The Photoshop Book for Digital Photographers Chronicle Books Llc The role of the Foreign Service Officer of the United States altered radically during and after World War II. John Harr, who served as a staff member of the Commission on Foreign Affairs Personnel in 1962 and as Director of the Office of Management Planning in the State Department for four years, describes the changes and the response of the Foreign Service Corps to them. He provides a direct approach to the understanding of the professional diplomat and of the pervasive force of professionalism in modern American society. He also outlines managerial strategy to meet the growth challenge of the future. Originally published in 1969. The Princeton Legacy Library uses the latest print-on-demand technology to again make available previously outof-print books from the distinguished backlist of Princeton University Press. These editions preserve the original texts of these important books while presenting them in durable paperback and hardcover editions. The goal of the Princeton Legacy Library is to vastly increase access to the rich scholarly heritage found in the thousands of books published by Princeton University Press since its founding in 1905.

#### A Rat in My Soup! Hyperion

In this international collection of papers there is a wealth of knowledge on artificial intelligence (AI) and cognitive science (CS) techniques applied to the problem of providing help systems mainly for the UNIX operating system. The research described here involves the representation of technical computer concepts, but also the representation of how users conceptualise such concepts. The collection looks at computational models and systems such as UC, Yucca, and OSCON programmed in languages such as Lisp, Prolog, OPS-5, and C which have been developed to provide UNIX help. These systems range from being menu-based to ones with natural language interfaces, some providing active help, intervening when they believe the user to have misconceptions, and some based on empirical studies of what users actually do while using UNIX. Further papers investigate planning and knowledge representation where the focus is on discovering what the user wants to do, and figuring out a way to do it, as well as representing the knowledge needed to do so. There is a significant focus on natural language dialogue where consultation systems can become active, incorporating user modfelling, natural language generation and plan recognition, modelling metaphors, and users' mistaken beliefs. Much can be learned from seeing how AI and CS techniques can be investigated in depth while being applied to a real test-bed domain such as help on UNIX.

#### **Radar Instruction Manual Quirk Books**

This introductory text provides readers with a robust understanding of tourism and its industries, including how destinations are developed, marketed and managed, and how tourism impacts communities, environments and economies. The authors discuss the critical issues affecting 21st century tourism, such as sustainability, the climate crisis, globalisation, community, technology, the environment and the sharing economy. The text has been fully updated in light of the Covid-19 pandemic and its notable, and in some cases lasting, impacts on the tourism industry. The text features new mini-case studies (snapshots) and international case studies from countries around the globe including USA, Saudi Arabia, India, China, New Zealand, Australia, Namibia and the UK. It discusses the latest trends in transport, hospitality, attractions and the travel trade and includes examples from major tourism companies including Trip.com, TUI and Airbnb. The book is suitable for students who are starting their tourism studies as part of their college or university education. Clare Inkson is a Senior Lecturer in Tourism and Course Leader of BA Tourism with Business

at the University of Westminster, London. Lynn Minnaert is the Academic Director and Clinical Associate Professor at New York University's Jonathan M. Tisch Center for Hospitality and Tourism.

## Nature Photography Photo Workshop SAGE

Examines chivalry in the context of the Middle Ages Tiberius Found Van Nostrand Reinhold Company From Wall Street to Harlem, the borough of Manhattan is the setting for all-new stories of mystery, murder, and suspense, presented by bestselling author Mary Higgins Clark and featuring an exclusive Jack Reacher story by Lee Child, as well as other takes from top Mystery Writers of America authors. In Lee Child's "The Picture of the Lonely Diner," legendary drifter Jack Reacher interrupts a curious stand-off in the shadow of the Flatiron Building. In Jeffery Deaver's "The Baker of Bleecker Street," an Italian immigrant becomes ensnared in WWII espionage. And in "The Five-Dollar Dress," Mary Higgins Clark unearths the contents of a mysterious hope chest found in an apartment on Union Square. With additional stories from T. Jefferson Parker, S. J. Rozan, Nancy Pickard, Ben H. Winters, Brendan DuBois, Persia Walker, Jon L. Breen, N. J. Ayres, Angela Zeman, Thomas H. Cook, Judith Kelman, Margaret Maron, Justin Scott, and Julie Hyzy, Manhattan Mayhem is teeming with red herrings, likely suspects, and thoroughly satisfying mysteries.

Adobe Photoshop Elements 3.0 Rowman & Littlefield A guide to landscape photography using a DSLR camera covers such topics as light, composition, perspective, lenses, black-and-white images, and HDR.